## **Install NextCloud on Ubuntu 20.04 with Nginx (LEMP Stack)**

LinuxBabe.com May 6, 2020 – Xiao Guoan (Admin)

<https://www.linuxbabe.com/ubuntu/install-nextcloud-ubuntu-20-04-nginx-lemp-stack>

From: <https://www.installconfig.com/> - **Install Config Wiki**

Permanent link: **[https://www.installconfig.com/doku.php?id=install\\_nextcloud\\_ubuntu\\_20\\_04\\_nginx\\_lemp\\_stack](https://www.installconfig.com/doku.php?id=install_nextcloud_ubuntu_20_04_nginx_lemp_stack)**

Last update: **2020/06/19 13:34**

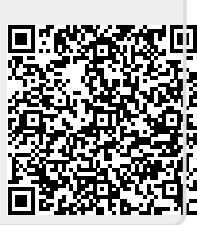